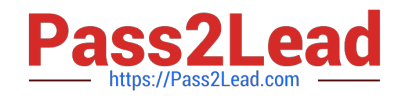

# **CAT-241Q&As**

CA Clarity PPM v13.x Business Analyst

# **Pass CA CAT-241 Exam with 100% Guarantee**

Free Download Real Questions & Answers **PDF** and **VCE** file from:

**https://www.pass2lead.com/cat-241.html**

100% Passing Guarantee 100% Money Back Assurance

Following Questions and Answers are all new published by CA Official Exam Center

**C** Instant Download After Purchase

**83 100% Money Back Guarantee** 

365 Days Free Update

800,000+ Satisfied Customers  $\epsilon$  or

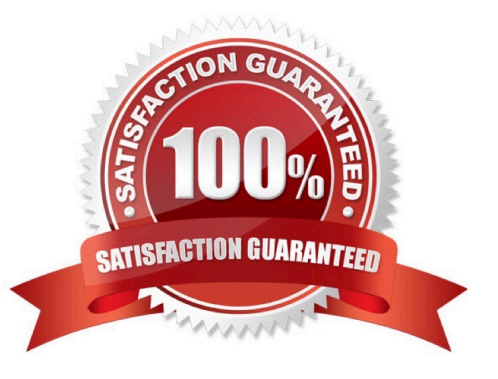

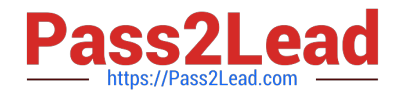

#### **QUESTION 1**

After you run the Post Transactions to Financial job, you notice that a Cost Could Not Be Found error appears in the Transactions Error Log. To investigate the error, you verify that a cost matrix is established and associated with the investment. What else should you do?

- A. Check the dates in the matrix.
- B. Check if the status of the transaction is On Hold.
- C. Check that financial properties are enabled for the matrix.
- D. Validate that the input type code is active, if there is one assigned.

Correct Answer: A

### **QUESTION 2**

When you configure a time slice, what does the Rollover Interval property define?

- A. How often time slice data is updated
- B. The period to use for each time slice request
- C. How often time slice data is transferred to a Character Large Object (CLOB)
- D. How often the From Date updates for processing an updated time slice request

Correct Answer: D

#### **QUESTION 3**

Which task can you perform using the Proxy tab on the Account Settings page?

- A. Enable substitute processes.
- B. Configure an Open Workbench connection.
- C. Configure advanced settings for notifications.
- D. Enable other users to respond to your action items.

Correct Answer: D

#### **QUESTION 4**

Although Non-Project Investment Objects (NPIOs) have many of the same features as projects, what are their

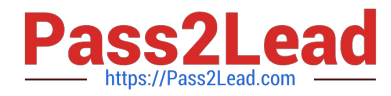

limitations? (Choose three)

- A. Time cannot be entered.
- B. There are no requisitions.
- C. There are no participants.
- D. Incidents cannot be associated.
- E. There is no estimate from allocations functionality.

Correct Answer: BCE

### **QUESTION 5**

In CA Clarity PPM, you use the Create Task page to define all levels of a work breakdown structure (WBS). Before you can save a new task, which information must you supply? (Choose three)

- A. Name
- B. Status
- C. Duration
- D. Start Date
- E. Finish Date

Correct Answer: ADE

#### **QUESTION 6**

Line manager, Cliff Warner, shares resources with partner organizations. Cliff must have visibility into the demand for those resources and must therefore have access to data across multiple Organizational Breakdown Structures (OBSs). Development Manager, Maya Joshi, manages a portfolio of investments for several business units and needs to make room for a new investment request. To help them accomplish these tasks, which scenario type should Cliff and Maya create in CA Clarity PPM?

- A. Service Offering
- B. Portfolio Analysis
- C. Capacity Planning
- D. Requirements Planning

Correct Answer: C

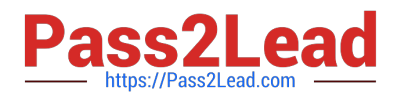

#### **QUESTION 7**

How many levels can the service hierarchy contain?

A. 2 B. 3 C. 10 D. Unlimited Correct Answer: D

#### **QUESTION 8**

You are both the project manager and the collaboration manager for a large implementation project. You will use action items in the system to manage items on the project. To whom can action items on a project be assigned?

A. Any participant

- B. Any staff member
- C. Only the project manager
- D. Only the collaboration manager

Correct Answer: A

#### **QUESTION 9**

When you use a partition model, which objects are configurable to a specific partition? (Choose two)

A. Report

- B. Project
- C. Timesheet
- D. Application
- Correct Answer: BD

## **QUESTION 10**

You have developed a new process and transported it to a production environment using XML Open Gateway (XOG). To make the process operational, which step do you need to perform?

A. Change Mode to Active.

B. Validate the process only.

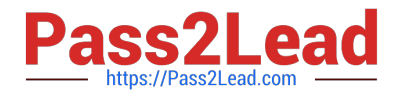

- C. Run the Execute a Process job.
- D. Validate and activate the process.

Correct Answer: D

[CAT-241 PDF Dumps](https://www.pass2lead.com/cat-241.html) [CAT-241 Study Guide](https://www.pass2lead.com/cat-241.html) [CAT-241 Exam Questions](https://www.pass2lead.com/cat-241.html)